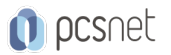

# ADOB-20 - ADOBE CREATIVE CLOUD

Categoria: Adobe

#### INFORMAZIONI SUL CORSO

 $\overline{a}$ 

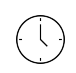

Durata: 2 Giorni

Categoria: Adobe

≡

Qualifica Istruttore: Docente Senior (min. 5 anni)

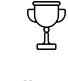

Dedicato a: Grafico

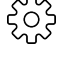

Produttore: PCSNET

#### **OBIFTTIVI**

Il corso prevede lo studio della piattaforma Adobe Creative Cloud e della sua corrispettiva app. L'ecosistema cloud di Adobe è costituito non solo da uno spazio di archiviazione cloud, ma anche dalla condivisione delle risorse grafiche e dagli approcci collaborativi di condivisione librerie che ottimizzano notevolmente la produttività di una figura creativa.

I destinatari del corso sono utenti grafici, videomaker, video editor, creativi in generale (anche neofiti) che utilizzano gli strumenti di Adobe e il pacchetto di abbonamento CC.

## **PREREQUISITI**

- Conoscenza di base sull'uso del computer e conoscenza dei sistemi operativi Windows o OSX. - Avere già l'abbonamento alla Creative Cloud (facoltativo).

## **CONTENUTI**

Introduzione Cosa è la Creative Cloud Abbonarsi alla Creative Cloud Adobe ID Applicazione Creative Cloud Installazione delle applicazioni Spazio di archiviazione nel cloud: introduzione

Caricamento e sincronizzazione dei documenti

Consultazione e gestione dei documenti

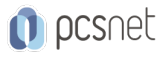

Condivisione di documenti con altri utenti

Strumenti di collaborazione

Introduzione alle librerie della Creative Cloud

Utilizzo delle librerie

Condivisione delle librerie

Typekit

Il Market

Introduzione a Behance

Adobe Stock: introduzione

Piani di abbonamento

Strumenti di ricerca

Acquisto e utilizzo di contenuti

Gestione delle fotografie

Caricamento da Lightroom Desktop

Caricamento e gestione dal web

Add-ons

Applicazioni per mobile: Capture CC – Forme

Sincronizzazione con le applicazioni desktop

Motivi

Colori

Pennelli per Photoshop e Illustrator

Pennelli per Adobe Sketch

Look

Stili di carattere

Applicazioni per mobile: Adobe Sketch

Applicazioni per mobile: Adobe Comp

Applicazioni per mobile: Gestione dei documenti prodotti con le App per Mobile

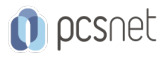

Document Cloud: introduzione

Spazio di archiviazione

Conversione PDF in formato Office

Conversione in PDF

Combinazione in PDF di documenti

Compilazione e firma di moduli

Invia a traccia

Organizzazione delle pagine

Invio per firma

#### INFO

Materiale didattico: Materiale didattico e relativo prezzo da concordare Costo materiale didattico: NON incluso nel prezzo del corso Natura del corso: Operativo (previsti lab su PC)